# **Math review exercises**

### Jitkomut Songsiri

## Department of Electrical Engineering Chulalongkorn University

## July 23, 2023

**Notes to readers.** These exercises are in undergrad-level (year 1-2) and meant to be a review before students taking any upper-undergrad or graduate classes in control systems, and optimization. You are expected to solve these exercises by yourself (and by hand).

# **Contents**

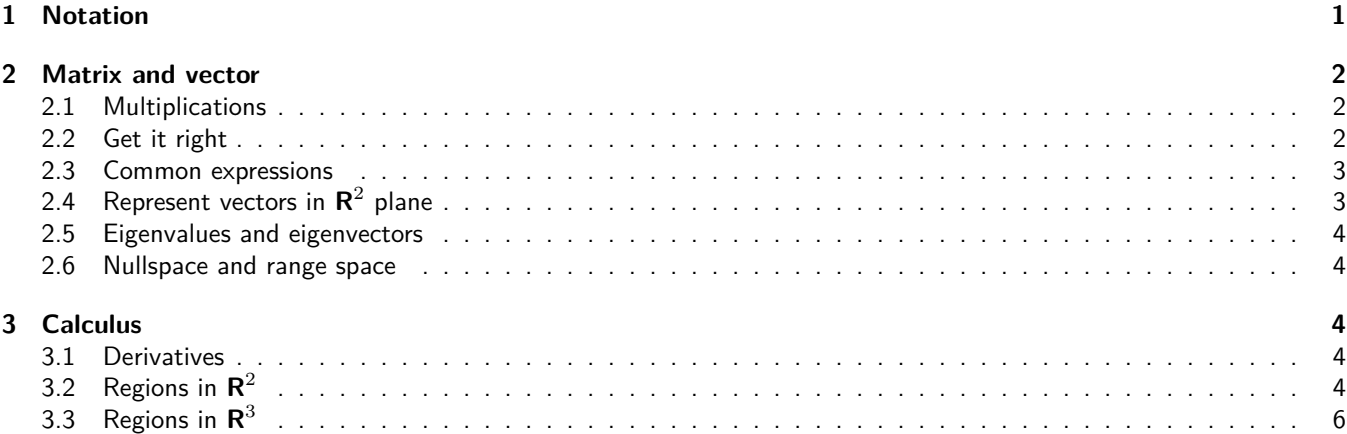

# **1 Notation**

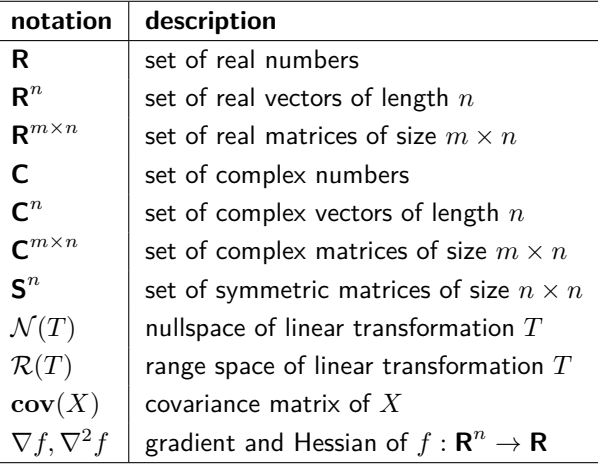

A column vector is denoted by  $x \in \mathbf{R}^n$  where  $x_i$  is the  $i$ th element of  $x$ . A regtangular matrix  $A \in \mathbf{R}^{m \times n}$  is denoted by a capital letter where  $a_{ij}$  is the  $(i,j)$  entry of  $A.$  The matrix  $A^T$  is the transpose of  $A.$  We can partition  $A$  and  $B$  into column blocks and row blocks, respectively.

$$
A = \begin{bmatrix} a_1 & a_2 & \cdots & a_n \end{bmatrix}, \quad B = \begin{bmatrix} b_1^T \\ \vdots \\ b_m^T \end{bmatrix}.
$$

We denote  $e_k$  a standard unit vector in  $\mathbf{R}^n$ , e.g.,  $\mathbf{e}_1 = (1,0,\ldots,0), \mathbf{e}_2 = (0,1,0,\ldots,0)$ . An all-one vector is denoted as  $\mathbf{1} = \begin{bmatrix} 1 & 1 & \cdots & 1 \end{bmatrix}^T$ . We can construct a diagonal matrix from a vector using a notation of  $\mathbf{diag}(x) =$  $\sqrt{ }$  $\overline{\phantom{a}}$  $\overline{x}_1$ ...  $x_n$ 1  $\vert \cdot$ The 2-norm of a vector  $x$  is denoted by  $||x||_2 = \sqrt{x_1^2 + x_2^2 + \cdots + x_n^2}$  and it should be clear that  $||x||_2^2 = x^Tx$ .

# **2 Matrix and vector**

#### **2.1 Multiplications**

Perform the following multiplications in 1 minute each.

$$
\begin{bmatrix} -2 & 3 & 3 \ 0 & -2 & 0 \ 3 & 3 & 2 \end{bmatrix} \begin{bmatrix} -3 \ -1 \ 4 \end{bmatrix} = (1)
$$

$$
\begin{bmatrix} -3 & -1 & 4 \end{bmatrix} \begin{bmatrix} -2 & 3 & 3 \\ 0 & -2 & 0 \\ 3 & 3 & 2 \end{bmatrix} = (2)
$$

$$
\begin{bmatrix} -3 & -1 & 4 \end{bmatrix} \begin{bmatrix} -2 & 3 & 3 \\ 0 & -2 & 0 \\ 3 & 3 & 2 \end{bmatrix} \begin{bmatrix} -3 \\ -1 \\ 4 \end{bmatrix} = \tag{3}
$$

$$
\begin{bmatrix} -2 & 3 & 3 \ 0 & -2 & 0 \ 3 & 3 & 2 \end{bmatrix} \begin{bmatrix} -3 & -1 \ -1 & 1 \ 4 & -3 \end{bmatrix} = (4)
$$

$$
\begin{bmatrix} -3 & -1 & 4 \\ -1 & 1 & -3 \end{bmatrix} \begin{bmatrix} -2 & 3 & 3 \\ 0 & -2 & 0 \\ 3 & 3 & 2 \end{bmatrix} = (5)
$$

$$
\begin{bmatrix} 1 & 1 & -3 \ 2 & 1 & 0 \ -2 & -2 & 3 \end{bmatrix} \begin{bmatrix} 0 & -2 & 0 \ 0 & 0 & 3 \ 1 & 0 & 0 \end{bmatrix} =
$$
\n
$$
\begin{bmatrix} 0 & 0 & 2 \end{bmatrix} \begin{bmatrix} 1 & 1 & -3 \end{bmatrix}
$$
\n(6)

$$
\begin{bmatrix} 0 & 0 & 2 \\ 0 & -1 & 0 \\ 3 & 0 & 0 \end{bmatrix} \begin{bmatrix} 1 & 1 & -3 \\ 2 & 1 & 0 \\ -2 & -2 & 3 \end{bmatrix} = (7)
$$

$$
\begin{bmatrix} A & B \\ C & D \end{bmatrix} \begin{bmatrix} E \\ F \end{bmatrix} = (8)
$$

$$
(A_{ij}^{\dagger})^{\prime} = \begin{bmatrix} A_{11} & A_{12} \\ A_{21} & A_{22} \\ A_{31} & A_{33} \end{bmatrix}^T \begin{bmatrix} B & C \\ D & E \\ F & G \end{bmatrix} = (9)
$$

#### **2.2 Get it right**

Write these expressions in terms of matrix/vector components explicitly. For example, when A is partitioned in column blocks,

 $\overline{\phantom{a}}$ 

$$
A \operatorname{diag}(x) = \begin{bmatrix} a_1 & a_2 & \cdots & a_n \end{bmatrix} \begin{bmatrix} x_1 \\ x_2 \\ \vdots \\ x_n \end{bmatrix} = \begin{bmatrix} x_1a_1 & x_2a_2 & \cdots & x_na_n \end{bmatrix}
$$

In this section, we assume A partitioned in columns, while B is partitioned in rows. The vectors x and y have dimensions that agree with the context.

$$
xy^T = \t\t(10)
$$

$$
xx^Tyy^T = (11)
$$

$$
\begin{array}{rcl}\nA^T & = & \\
A^T A & = & \\
\end{array}\n\tag{12}
$$

$$
AA^T = \t(14)
$$

$$
B^T = \tag{15}
$$

$$
\begin{array}{rcl}\nB^T B &=& \\
BB^T &=& \\
\end{array}\n\tag{16}
$$

$$
\mathbf{e}_1 \mathbf{e}_1^T = \begin{pmatrix} 18 \end{pmatrix}
$$

$$
\mathbf{e}_2 \mathbf{e}_5^T = \tag{19}
$$

$$
\mathbf{e}_j^T \mathbf{e}_j = \tag{20}
$$

$$
Ce_k = \t\t (21)
$$
  
\n
$$
e_1^T Ce_1 = \t\t (22)
$$

$$
\mathbf{e}_i^T C \mathbf{e}_j = \tag{23}
$$

$$
\mathbf{1}^T x = \tag{24}
$$

$$
A1 = (25)
$$
  

$$
1TB = (26)
$$

$$
\mathbf{1}^T C \mathbf{1} \quad = \quad (27)
$$

$$
A \operatorname{diag}(x) = \tag{28}
$$

$$
\mathbf{diag}(x)B = (29)
$$

## **2.3 Common expressions**

Expand the following expressions in terms of  $x_i$ 's,  $y_i$ 's and  $a_{ij}$ 's where  $x, y \in \mathbb{R}^3$  and  $A = [a_{ij}] \in \mathbb{R}^3$  (10 minutes).

$$
(x+y)^T(x+y) = \tag{30}
$$

$$
||x - y||_2^2 = \t\t(31)
$$

$$
x^T A x = \tag{32}
$$
\n
$$
x^T (A + A^T) x = \tag{33}
$$

$$
x^T (A + A^T) x = (33)
$$

$$
x^T (A + A^T) x
$$
 (34)

$$
\frac{x (A+A)^x}{2} = \tag{34}
$$

# **2.4 Represent vectors in R**<sup>2</sup> **plane**

Consider

$$
x = (0, 1),
$$
  $y = (-4, 2),$   $z = (2, 3),$   $\alpha_1 = 0.5,$   $\alpha_2 = 1$ 

Draw the resulting vectors in the diagram (10 minutes).

$$
x, \quad -\alpha_1 y, \quad x - \alpha_1 y, \quad -\alpha_2 z, \quad (x - \alpha_1 y) - \alpha_2 z \tag{35}
$$

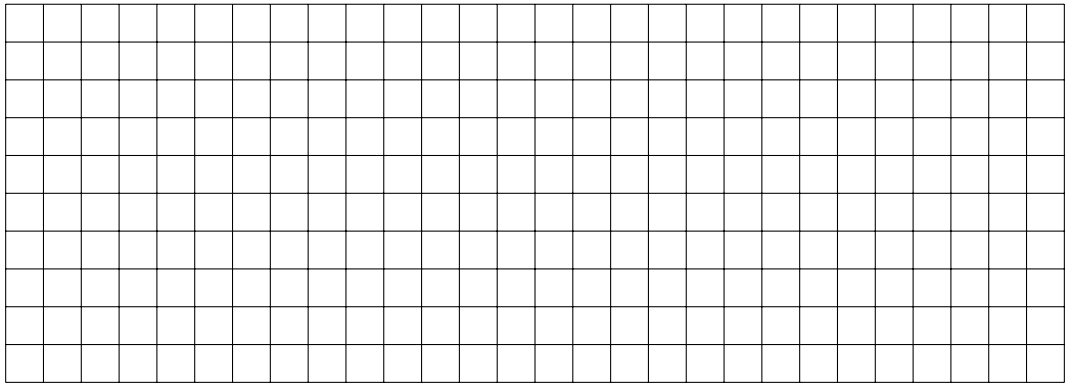

#### **2.5 Eigenvalues and eigenvectors**

Compute eigenvalues and eigenvectors of the following matrices (by hand).

$$
A_1 = \begin{bmatrix} 0 & 2 \\ -2 & 0 \end{bmatrix} \tag{36}
$$

$$
A_2 = \begin{bmatrix} 1 & 1 & 1 \\ 1 & 1 & 1 \\ 1 & 1 & 1 \end{bmatrix} \tag{37}
$$

$$
A_3 = \begin{bmatrix} 3 & 0 & 1 \\ 0 & 1 & 0 \\ 1 & 0 & 3 \end{bmatrix} \tag{38}
$$

$$
A_4 = \begin{bmatrix} A_1 & 0 \\ 0 & A_3 \end{bmatrix} \tag{39}
$$

$$
A_5 = A_1^2 - 3A_1 + 2I \tag{40}
$$

$$
A_6 = 3A_2^2 - 3A_3^2 + 4A_3 \tag{41}
$$

Review properties of eigenvalues, and relations of  $\det(A)$ ,  $\text{tr}(A)$  to eigenvalues of A.

#### **2.6 Nullspace and range space**

Find bases for the nullspace and range space, and their dimensions of the following matrices.

$$
A_1 = \begin{bmatrix} 0 & 0 & -2 & -1 & 1 \\ 1 & 0 & -1 & 0 & -1 \\ -1 & -2 & 1 & -2 & 0 \end{bmatrix}, \quad A_2 = \begin{bmatrix} 1 & 1 & 1 \\ -2 & -2 & -2 \\ 3 & 1 & -1 \\ -5 & -2 & 1 \\ -3 & -2 & -1 \end{bmatrix}
$$

If we express a general solution to  $Ax = 0$  (nullspace of  $A$ ) as  $x = Fz$  where  $F \in \mathbf{R}^{n \times r}$  and  $z \in \mathbf{R}^r$ . Determine what  $F$ should be and the dimension  $r$ .

## **3 Calculus**

#### **3.1 Derivatives**

Review the concept of first and second derivatives of function  $f : \mathbb{R}^n \to \mathbb{R}$  (multivariate). Derive the gradient and Hessian of the following functions (30 minutes).

$$
f(x) = a(x_2 - x_1^2)^2 + b(1 - x_1)^2, \quad a, b \text{ are fixed}
$$
 (42)

 $\mathbf{r}$ 

$$
f(x) = \sum_{i=1}^{n} x_i \log(x_i) \tag{43}
$$

$$
f(x) = a^T x, \quad a \in \mathbb{R}^n \text{ is fixed}
$$
 (44)

$$
f(x) = (1/2)x^{T}Px, \quad P \text{ is symmetric and fixed}
$$
 (45)

$$
f(x) = \frac{1}{1 + e^{-a^T x}}
$$
\n(46)

$$
f(x) = e^{w^T x} - w^T x \tag{47}
$$

## **3.2 Regions in R**<sup>2</sup>

Hand sketch the region of  $x \in \mathbb{R}^2$  described by the following expressions. You may verify your results with using computer.

- 1.  $2x_1 3x_2 = 6$
- 2.  $2x_1 3x_2 \ge 6$
- 3.  $x_1, x_2 \ge 0$  and  $2x_1 + x_2 \le 6$
- 4.  $2x_1 + x_2 \le 6$  and  $2x_1 + x_2 \ge 2$
- 5.  $2x_1^2 + x_2^2 \leq 2$
- 6.  $2x_1^2 2x_1x_2 + x_2^2 \leq 2$
- 7.  $2x_1^2 12x_1 x_2 + 19 = 0$
- 8.  $2x_1^2 12x_1 x_2 + 19 \le 0$
- 9.  $|x_1| + |x_2| = c$ , where  $c > 0$ . What happen when c is larger ?
- 10. max $(0, 3x_1 2x_2) = c$ , where  $c \ge 0$
- 11.  $\max(0, 3x_1 2x_2) \le c$ , where  $c \ge 0$ . What happen when c is larger ?
- 12. region that contains all the vectors orthogonal to the plane  $\{x \mid x_1 4x_2 = c\}$  where  $c = 0$  and  $c = 5$ .

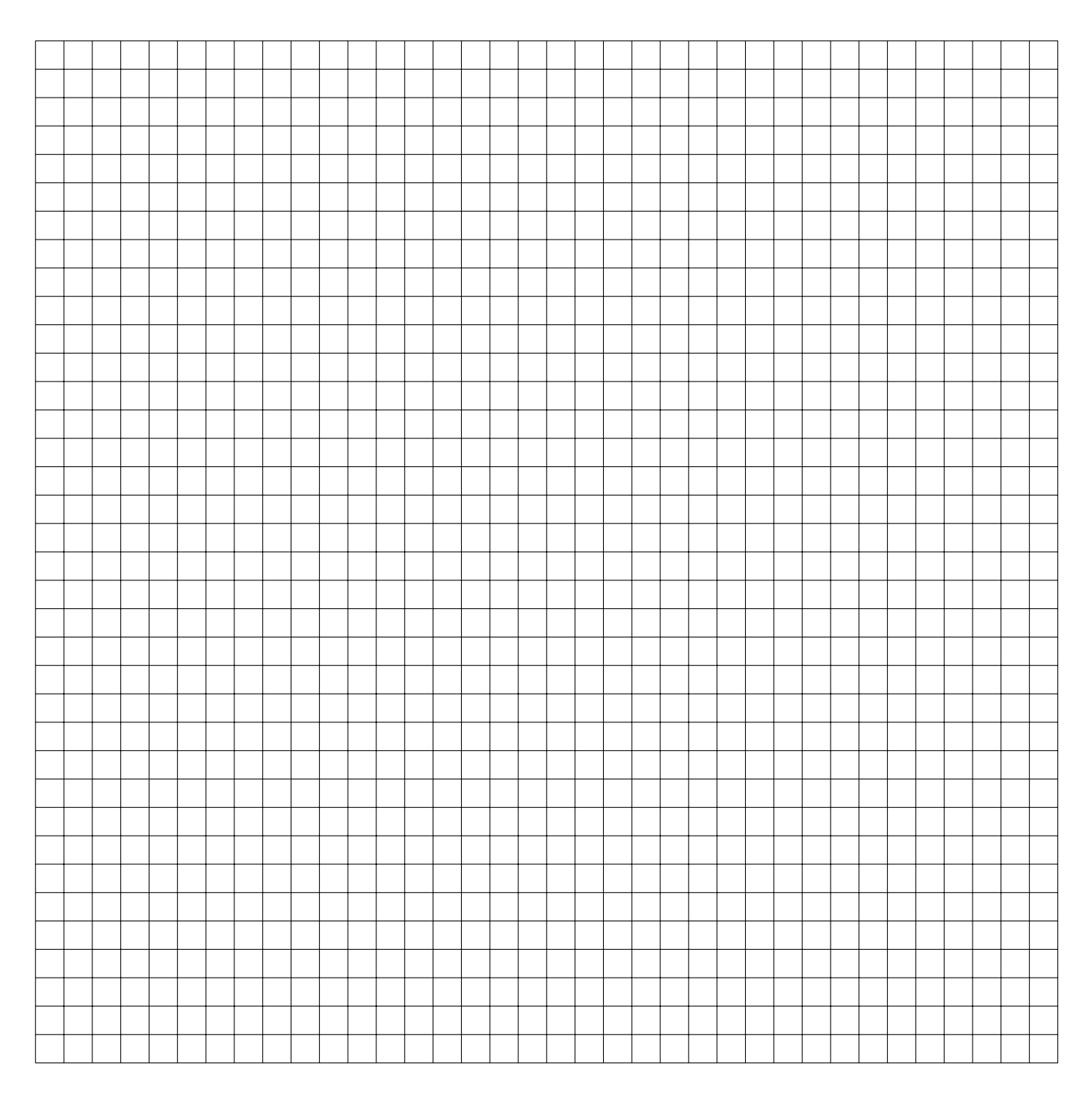

# **3.3 Regions in R**<sup>3</sup>

Use **computer** to plot the surface and contour of the following functions.

1.  $f(x) = 2x_1 - 4x_2, x_0 = (1, 1)$ 2.  $f(x) = x_1^2 + x_2^2$ ,  $x_0 = (2, 3)$ 3.  $f(x) = 2x_1^2 - 2x_1x_2 + x_2^2$ ,  $x_0 = (-1, 1)$ 

For each function, compute the gradient of f and evaluate at  $x_0$ , and you will obtain  $\nabla f(x_0)$  as a vector in  $\mathbb{R}^2$ . Create a hyperplane described by equation

$$
0 = f(x_0) + \nabla f(x_0)^T (x - x_0) \stackrel{\Delta}{=} 0 = c + a_1 x_1 + a_2 x_2
$$

where you notice that  $(a_1, a_2) = \nabla f(x_0)$ . When you include this hyperplane in the surface plot of f, this plane is supposed to touch the surface of f at  $x_0$ , because the hyperplane equation is just the first-order Taylor approximation of f at  $x_0$ . Notice the direction of  $\nabla f(x_0)$  and its relation with the hyperplane.